## Calculating the Interquartile Range

**Work out the median and interquartile range of each of the following sets of data showing clearly all the steps in your working.** 

*Calculators allowed*

- **1) 3,9,12,15,16,18,21**
- **2) 152, 167, 159, 162, 140, 157, 163, 160, 155, 141, 158**
- **3) 1.4, 2.7, 0.2, 3.5, 4.1, 2.3, 1.9, 2.2, 1.6, 2.0, 1.6, 2.6. 2.2 ,1.8, 2.9, 3.0**
- **4) 5, 9, 11, 13, 16, 16, 19, 21**
- **5) 62,51,48,55,56,43,59,48,57,60,47,55**

## **Extension:**

Amy counted the number of letters in each of 30 sentences in a newspaper.

Amy showed his results in a stem and leaf diagram.

0 8 8 9  $1 1 2 3 4 4 8 9$ 2 0 3 5 5 7 7 8 3 2 2 3 3 6 6 8 8 4 1 2 3 3 5

Key  $4 \vert 1$  stands for 41 letters

(a) Write down the number of sentences with 36 letters.

**(1)**

- (b) Work out the median. **(1)**
- (c) Work out the Interquartile range

(3)

As part of an enquiry collecting primary physical geography data, a student measured pebble sizes at one location on a beach.

The results are shown in Figure 9.

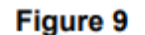

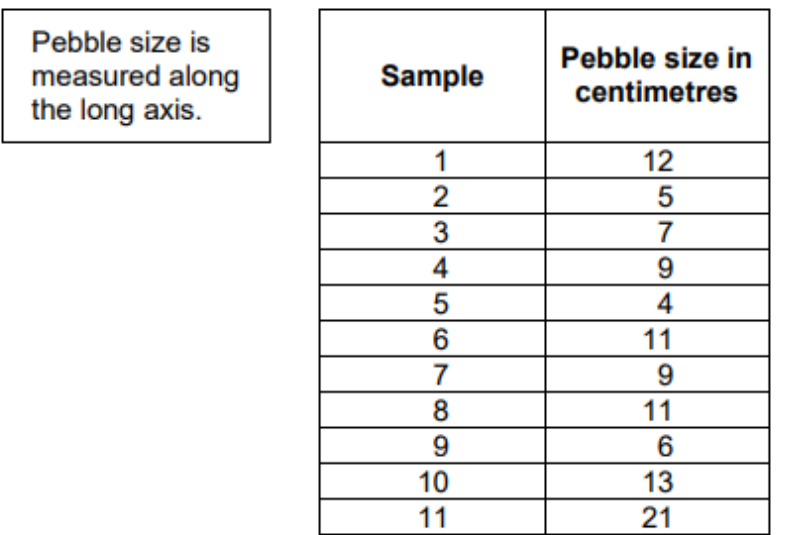

 $\boxed{0|4}$ .  $\boxed{8}$  Using the data in Figure 9, calculate the interquartile range of the pebble size data.

Show your working in the space below.

[2 marks]

Interquartile range = cm

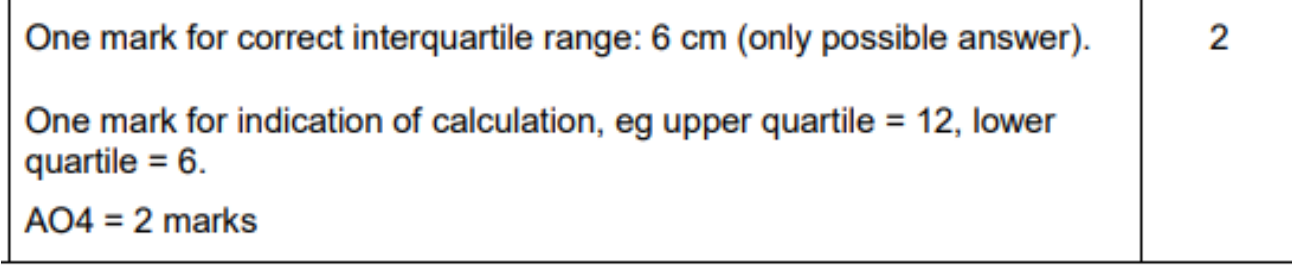